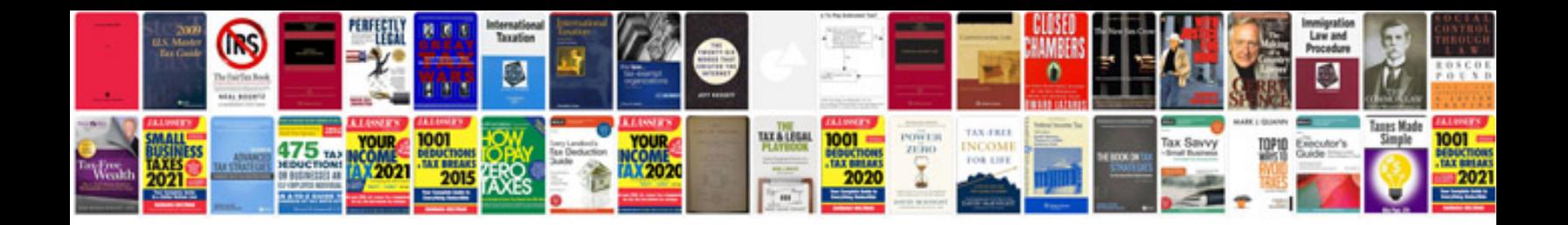

**Training manual template**

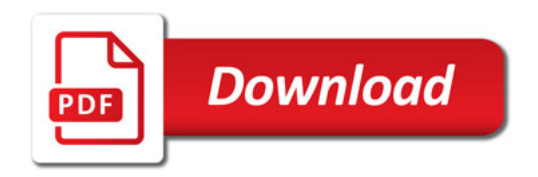

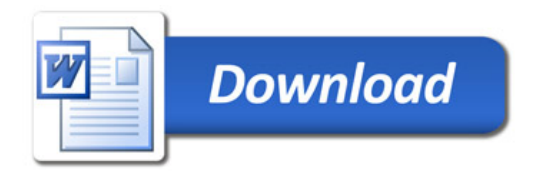